CERGE-EI Infrastructure Services - https://wiki.cerge-ei.cz/

## **Office 365 Account**

## **Reset your password**

**Self serviced reset procedure**

**Helpdesk inquiry**

From: <https://wiki.cerge-ei.cz/>- **CERGE-EI Infrastructure Services**

Permanent link: **<https://wiki.cerge-ei.cz/doku.php?id=public:onedrive:account&rev=1584529588>**

Last update: **2020-03-18 11:06**

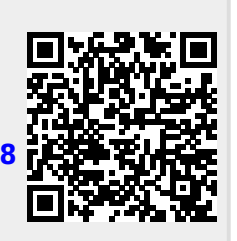